## **Übung 10 – EG (Räume und Ausstattung)**

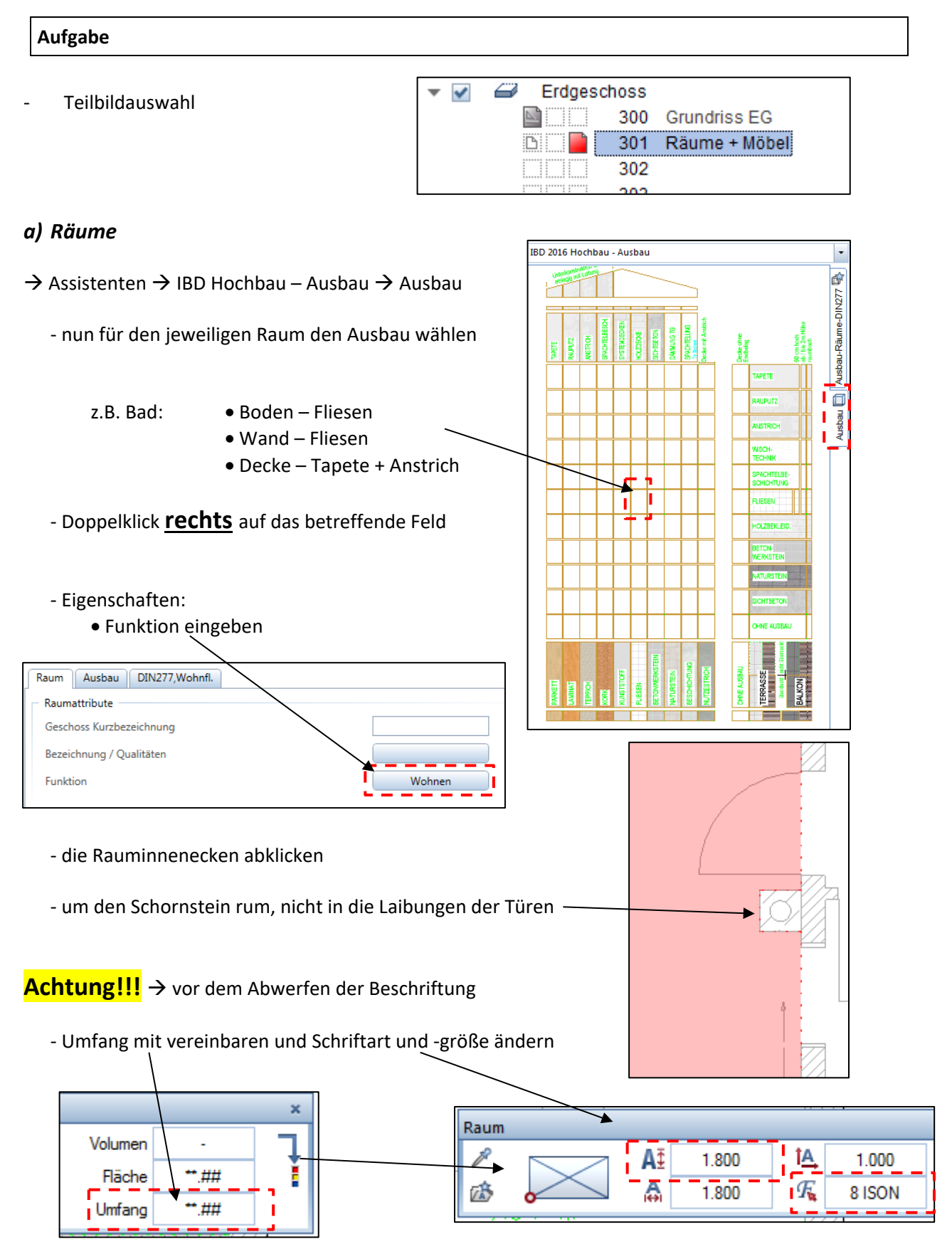

- Beschriftung im Raum abwerfen

## *b) Ausstattung (Möbel)*

- $\rightarrow$  Assistenten  $\rightarrow$  IBD Hochbau Ausstattung / Möbel  $\rightarrow$  Küche
	- Doppelklick **rechts** auf das Möbelstück
	- im Plan abwerfen
- *c) WC-Einrichtung*
- $\rightarrow$  Assistenten  $\rightarrow$  IBD Hochbau Haustechnik / TGA
	- Doppelklick **rechts** auf das TGA-Teil

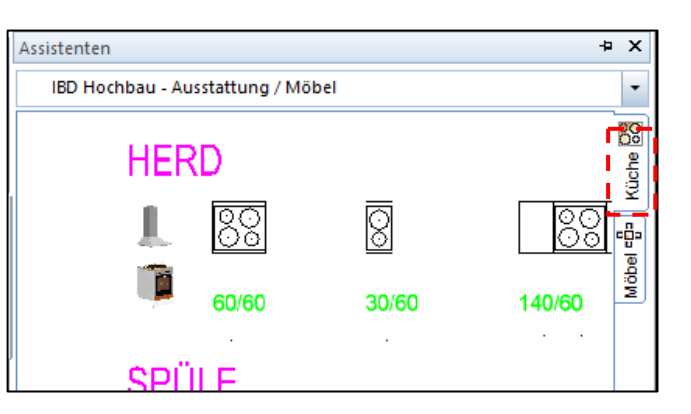

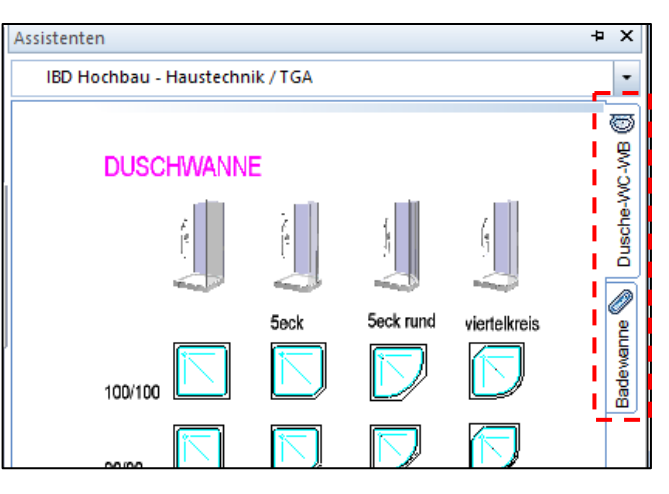

## TB301 - Räume + Möbel *d) Legende (Räume)* für eine Gesamtübersicht der Räume Abc IN 旧国 wird eine Legende platziert Reports Messe **E** Legende Grundriss:2  $\rightarrow$  Actionbar  $\rightarrow$  Rohbau  $\rightarrow$  Auswertungen Standardebenen listen d. out Mengentacho automatisch ein/aus d. Mengentacho aktualisieren  $\rightarrow$  Legende K Kollisionskontrolle Kritische Modelldaten markieren - unter dem Plan abwerfen

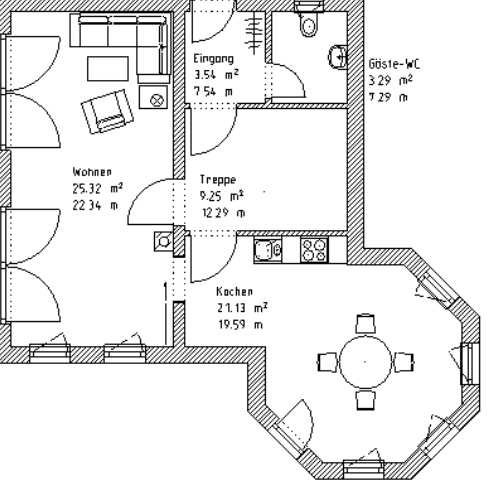

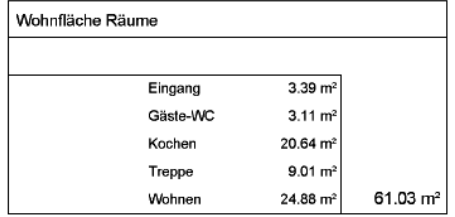